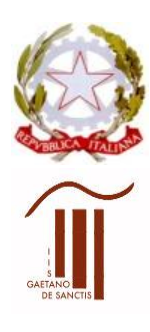

## **MINISTERO DELL'ISTRUZIONE UFFICIO SCOLASTICO REGIONALE PER IL LAZIO Istituto d'Istruzione Superiore "GAETANO DE SANCTIS"** 00189 Roma - Via Cassia, 931 - @ 06121122945 28° Distretto N.Cod.Fisc. 80410770582 – Cod. Mecc. RMIS06200B

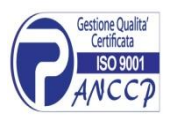

con sezioni associate: RMPC06201P - RMPS06201T - ROMA [RMIS06200B@istruzione.it](mailto:RMIS06200B@istruzione.it) [RMIS06200B@pec.istruzione.it](mailto:RMIS06200B@pec.istruzione.it) [http://www.liceodesanctisroma.edu.it](http://www.liceodesanctisroma.edu.it/)

Circ. 321 Roma, 05.03.2020

Ai Docenti Agli studenti e alle famiglie Agli Assistenti tecnici Al personale ATA Sede centrale e succursali

# **Oggetto: indicazioni operative per docenti, personale ATA e studenti**

Come previsto all'art. 1 punto g del DPCM 4 marzo 2020, "*i dirigenti scolastici attivano, per tutta la durata della sospensione delle attività didattiche nelle scuole, modalità di didattica a distanza avuto anche riguardo alle specifiche esigenze degli studenti con disabilità*".

Pertanto i docenti potranno effettuare, a distanza, interventi didattici di supporto e approfondimento per gli studenti. Potranno utilizzare le dotazioni delle aule dell'Istituto disponibili secondo il consueto orario di servizio antimeridiano.

Venerdì 6/03/2020 i docenti potranno accedere alle dotazioni delle rispettive sedi di servizio.

Da Lunedì 9/03/2020, le sedi dell'Istituto saranno aperte in considerazione dello stato delle connessioni e delle dotazioni informatiche disponibili, secondo il seguente piano:

## VIA GALLINA

- PERSONALE ATA di Via Gallina presterà regolarmente servizio nella sede.
- I DOCENTI di Via Gallina potranno utilizzare le dotazioni informatiche della sede e delle aule, secondo il proprio orario di servizio.
- Sarà presente l'Assistente tecnico.

## VIA CASSIA 931

- PERSONALE ATA di Via Cassia 931 presterà regolarmente servizio nella sede.
- I DOCENTI di Via Cassia 931 potranno utilizzare le dotazioni informatiche delle aule e del laboratorio, secondo il proprio orario di servizio.
- Sarà presente l'Assistente tecnico di laboratorio.

## VIA CASSIA 734

- PERSONALE ATA di Via Cassia 734 presterà servizio in Via Cassia 931.
- I DOCENTI di Via Cassia 734 potranno recarsi in Via Cassia 931 per l'utilizzo delle dotazioni informatiche e del laboratorio, secondo il proprio orario di servizio.

## VIA MALVANO

- PERSONALE ATA di Via Malvano presterà regolarmente servizio nella propria sede.
- I DOCENTI di Via Malvano potranno utilizzare le dotazioni informatiche delle aule e del laboratorio di Via Malvano, secondo il proprio orario di servizio.
- Sarà presente l'Assistente tecnico di laboratorio.

#### VIA SERRA

- PERSONALE ATA di Via Serra presterà servizio in Via Serra, fino a nuove comunicazioni.
- I DOCENTI di Via Serra potranno recarsi in Via Malvano per l'utilizzo delle dotazioni informatiche e del laboratorio, secondo il proprio orario di servizio.

I Docenti potranno utilizzare il Registro elettronico e la bacheca per interagire con gli studenti. Nell'eventuale assegnazione di compiti o di argomenti da ripassare devono comunque visionare quanto inserito dagli altri docenti del consiglio di classe per evitare carichi eccessivi che si potrebbero rilevare in particolari giornate.

#### **Per quanto riguarda l'e-learning, MOODLE DIDASPES è a disposizione dei docenti e di tutti gli studenti.**

#### **PIATTAFORMA MOODLE 3.7 DIDASPES**

In riferimento alle circolari n. 70 del 9/10/2019 n. 103 del 18/10/2019, si comunica che la piattaforma MOODLE dell'Istituto è stata aggiornata con Moodle 3.7 [\(www.didaspes.eu\)](http://www.didaspes.eu/) .

Sono stati messi a disposizione degli studenti materiali didattici relativi alle conoscenze essenziali delle varie discipline, mappe concettuali, esercitazioni e appunti per il sostegno allo studio.

#### **Per accedere alla piattaforma Moodle gli studenti dovranno inserire:**

- il proprio CODICE FISCALE con carattere minuscolo
- Utilizzare la password: didasanctisroma . Si prega gli studenti di non cambiare la password.

Si raccomanda di verificare ed inserire correttamente il proprio indirizzo di posta elettronica.

La piattaforma è composta di un corso chiamato "BIBLIOTECA" in cui vi sono materiali di tutte le discipline fruibili a studenti e docenti, dal quale è possibile scaricare materiali didattici. Qualora un docente desideri caricare del materiale in BIBLIOTECA lo deve inviare all'indirizzo [didaspes@libero.it](mailto:didaspes@libero.it) .

Ogni docente può inoltre richiedere l'attivazione di un proprio corso nel quale potrà caricare materiale, fare esercitazioni, forum, sportello online, condividere materiali con gli studenti e altre funzioni.

All'interno della piattaforma sono stati inseriti dei videotutorial per l'uso della piattaforma stessa.

Come già comunicato nell'incontro di formazione tenuto il 16 ottobre u. s. e nella circolare n. 103 del 18/10/2019, i docenti che vogliono essere iscritti alla piattaforma devono inviare una mail all'indirizzo [didaspes@libero.it](mailto:didaspes@libero.it) specificando nome, cognome, mail, materia di insegnamento e quali classi/corsi desiderano attivare.

Per eventuali problemi di accesso scrivere a : [didaspes@libero.it](mailto:didaspes@libero.it) o rivolgersi alla Prof.ssa Longo.

Si ricordano inoltre i seguenti link, utili per interventi didattici a distanza:

- per realizzare i video, link al videotutorial per scaricare il programma Screencast-o-matic: <https://youtu.be/h-jToS73paY>
- per l'utilizzo del Registro Elettronico, link al video per uso della BACHECA: <http://youtu.be/7V593jRSxMY?hd=1>
- sarà possibile utilizzare collegamenti via SKIPE

I docenti di sostegno, insieme ai docenti del consiglio di classe, potranno caricare in bacheca RE o utilizzando DIDASPES, materiali in formato speciale per specifiche esigenze degli studenti con disabilità.

> IL DIRIGENTE SCOLASTICO Maria Laura Morisani (Firma autografa, sostituita a mezzo Stampa ai sensi dell'art. 3, comma 2, del D.lgs. 39/1993)